## **UNITED STATES DEPARTMENT OF AGRICULTURE**

Farm Service Agency Washington, DC 20250

**For:** State Offices

## **Renewing, Revising, and Establishing New State CPA's and Wildlife, Water Quality, and Air Quality Zones**

**Approved by:** Acting Deputy Administrator, Farm Programs

Anie Ankte

#### **1 Overview**

#### **A Background**

Cropland physically located within a National or an approved State Conservation Priority Area (CPA) is one of the eligibility criteria that otherwise eligible cropland must meet to be eligible for enrollment through general CRP signup according to 2-CRP, subparagraph 151 B. See 2-CRP, Exhibit 18, for maps of National CPA's.

Under general CRP signup, cropland physically located in an approved wildlife, water quality, or air quality zone may be awarded points within the Environmental Benefits Index (EBI) according to 2-CRP, Exhibit 26.

A State may have a State CPAs without having a wildlife, water quality, or air quality zone. However, a State may not have a wildlife, water quality, or air quality zone unless such zone is entirely located within a State or National CPA.

State and National CPA's and wildlife, water quality, and air quality zones are not applicable to continuous CRP signups.

Once approved, the State CPA's and wildlife, water quality, and air quality zones will be effective beginning October 1, 2021. If STC does not submit a request to renew or revise an existing State CPA and zone according to this notice, the State CPA and zone will not be effective beginning October 1, 2021.

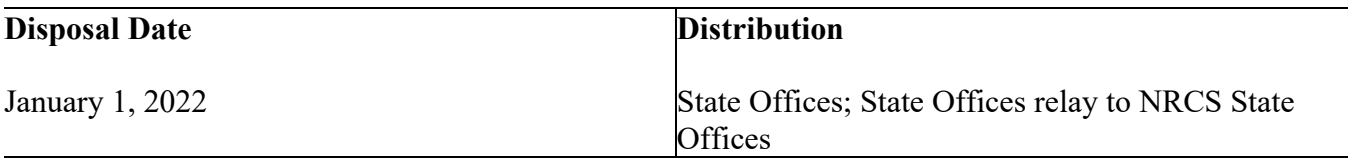

## **1 Overview (Continued)**

## **B Purpose**

This notice provides:

- general policy regarding State CPA and wildlife, water quality, and air quality zones
- procedure for:
	- renewing or revising existing State CPA's and wildlife, water quality, and air quality zones
	- establishing new State CPA's and wildlife, water quality, and air quality zones
- the deadline to request renewal or revision of existing, or establishment of new, State CPA's and wildlife, water quality, and air quality zones.

## **2 General Policy for State CPA's and Wildlife, Water Quality, and Air Quality Zones**

## **A State CPA General Information**

State CPA's allow a State to address important environmental issues within the designated area in a planned and coordinated manner. A State CPA is defined as an area that has been prioritized by STC, State Technical Committee, and State agencies that highlights a specific wildlife, water quality, or air quality concern. A State CPA must clearly define the conservation and environmental objectives and provide an analysis of how CRP can cost-effectively address those objectives.

States for which a National CPA encompasses the entire State are not authorized to have or establish any State CPA's. National and State CPA's **cannot** overlap. See 2-CRP, Exhibit 18, for maps of National CPA's.

**Exception:** A State CPA may overlap the National Longleaf Pine CPA because of the National Longleaf Pine CPA's unique eligibility requirements.

All State CPA's **must** be established for and identified by 1 of the following primary purposes:

- wildlife
- water quality
- air quality.

States may have more than one State CPA, but a separate State CPA must be established for each primary purpose.

#### **2 General Policy for State CPA's and Wildlife, Water Quality, and Air Quality Zones (Continued)**

#### **A State CPA General Information (Continued)**

**Example:** A State contains a large urban area. STC, State Technical Committee, and State agencies identify the surrounding cropland as an area that could benefit from the acreage being established in a permanent CRP cover to reduce particulate matter in the air. The State submits a request to establish an air quality State CPA in the cropland surrounding the area.

> The same State has a stream that feeds into a drinking water supply for communities throughout the southern part of the State. STC, State Technical Committee, and State agencies identify the surrounding cropland as an area that could benefit from the acreage being established in a permanent CRP cover to reduce sediment in the stream. The State submits a request to establish a separate water quality State CPA in the cropland along the corridor of the stream.

See paragraph 4 for policy regarding renewal, revision, or establishment of State CPA's.

**Note:** If STC does not submit a request to renew or revise an existing State CPA according to this notice, the State CPA(s) will **not** be effective beginning October 1, 2021.

#### **B State CPA's and CREP Project Areas**

An approved CREP project area is not a State CPA unless the approved CREP Agreement specifically identifies the CREP project area as a State CPA.

CREP project areas that are State CPA's, as specified in the CREP Agreement, must meet the size limitation according to subparagraph 3 A. Contact the National Program Manager for CREP by e-mail to **[virgil.ireland@usda.gov](mailto:virgil.ireland@usda.govi)** if the CREP project area is a State CPA and it exceeds the size limitation.

#### **C Wildlife, Water Quality, and Air Quality Zones General Information**

The purpose of wildlife, water quality, and air quality zones is to designate a geographic area that will achieve the desired wildlife, water quality, or air quality objectives, as applicable, when the cropland within the geographic area is enrolled in CRP. Cropland located within a zone may earn EBI points by being located within a specific zone. States may have more than 1 zone with the same primary purpose.

**Note:** See 2-CRP, Exhibit 26 for more information on how wildlife, water quality, and air quality zones impact EBI scoring.

#### **2 General Policy for State CPA's and Wildlife, Water Quality, and Air Quality Zones (Continued)**

#### **C Wildlife, Water Quality, and Air Quality Zones General Information (Continued)**

A State may have State CPA(s) without having a wildlife, water quality, or air quality zone. However, a State may not have a wildlife, water quality, or air quality zone unless the zone is entirely located within a State or National CPA. See subparagraph 3 B for size limitations of zones.

Wildlife, water quality, and air quality zones may be located within the State or National CPA according to the following table.

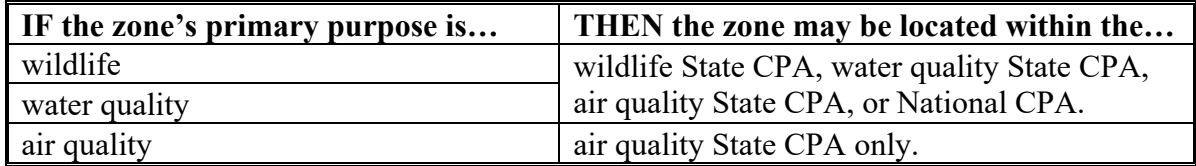

**Example:** A State contains a large urban area. STC, State Technical Committee, and State agencies identify the surrounding cropland as an area that could benefit from the acreage being established in a permanent CRP cover to reduce particulate matter in the air. The State submits a request to establish an air quality State CPA in the cropland surrounding the area. After reviewing the area within the air quality State CPA with the appropriate partners, STC, in consultation with State Technical Committee, determines that the cropland located within a 10-mile radius of the urban area will meet the requirements of an air quality zone. The State submits a request to establish an air quality zone.

> The same State has a stream that feeds into a drinking water supply for communities throughout the southern part of the State. STC, State Technical Committee, and State agencies identify the surrounding cropland as an area that could benefit from the acreage being established in a permanent CRP cover to reduce sediment in the stream. The State submits a request to establish a water quality State CPA in the cropland along the corridor of the stream. After reviewing the area within the State CPA with the appropriate partners, STC, in consultation with State Technical Committee determines that all the cropland located within the water quality State CPA meets the requirements of a water quality zone. The State submits a request to establish a water quality zone.

For wildlife and water quality zones, STC's, with State agency and State Technical Committee concurrence, must identify specific concerns and document how enrollment of cropland in CRP will resolve the concern.

#### **2 General Policy for State CPA's and Wildlife, Water Quality, and Air Quality Zones (Continued)**

#### **C Wildlife, Water Quality, and Air Quality Zones General Information (Continued)**

States may **only** establish air quality zones within an air quality State CPA. Air quality zones can only be established where cropland enrolled within the zone will contribute to attainment of air quality standards or is within 50 miles of a Class 1 air designated area in which agricultural crop production could impact air quality standards.

See paragraph 4 for policy regarding renewal, revision, or establishment of wildlife, water quality, and air quality zones.

**Note:** If STC does not submit a request to renew or revise an existing zone according to this notice, the zone will **not** be effective beginning October 1, 2021.

#### **3 Size Limitation for State CPA's and Wildlife, Water Quality, and Air Quality Zones**

#### **A Calculating Available State Cropland for State CPA's**

All State CPA's combined are limited to not more than 25 percent of the available remaining State cropland. To determine available remaining cropland, STO's must subtract any cropland located within a National CPA from cropland physically located in the State. State CRP Specialists must work with their State GIS Specialist to determine the available remaining cropland physically located within the State.

**Note:** Grassland CRP National Priority Zones are not considered National CPA's.

**Example:** North Dakota has a total of 25 million acres of cropland physically located in the State at the time it establishes its State CPA. A total of 10 million acres of North Dakota cropland are part of the Prairie Pothole National CPA. Therefore, North Dakota has 15 million acres of cropland available to be included in the State CPA  $(25 - 10 = 15)$ . As a result, no more than 3.75 million acres may be included in all of the North Dakota State CPA's combined  $(15 \times 0.25 = 3.75)$ .

#### **B Calculating State Cropland for Wildlife, Water Quality, and Air Quality Zones**

**Each** wildlife, water quality, and air quality zone may be up to 25 percent of the cropland physically located within the State but must be located entirely within a State or National CPA according to subparagraph 2 C. If a State has multiple zones with the same primary purpose, the total of those zones may be up to 25 percent of cropland. Zone's with different primary purposes may overlap. State CRP Specialists must work with their State GIS Specialist to determine the cropland physically located within the State.

#### **3 Size Limitation for State CPA's and Wildlife, Water Quality, and Air Quality Zones (Continued)**

#### **B Calculating State Cropland for Wildlife, Water Quality, and Air Quality Zones (Continued)**

**Example:** North Dakota has a total of 25 million acres of cropland physically located in the State at the time it establishes its wildlife, water quality, and air quality zones. Therefore, North Dakota has 6.25 million acres of cropland available to be included in each of the wildlife, water quality, and air quality zones  $(25 \times 0.25 = 6.25).$ 

## **C Geographic Aggregations**

All the State CPA's and wildlife, water quality, and air quality zones **must** be based on 1 of the following geographic aggregations:

- entire county
- entire 8-digit Hydrologic Unit Code (HUC)
- entire 10-digit HUC
- entire 12-digit HUC
- combination of county boundaries and 8-digit HUC
- combination of county boundaries and 10-digit HUC
- combination of county boundaries and 12-digit HUC.
- **Example 1:** A State seeks to establish a State CPA for water quality on the eastern side of the State using 10-digit HUC boundaries. That same State wants to use 12-digit HUC boundaries on the western side of the State. This **is** permissible.
- **Example 2:** A State seeks to establish a State CPA for water quality using major highways was a boundary. This is not permissible. The State CPA must be based on 1 of the approved geographic aggregations listed in this subparagraph.
- **Exception:** States with Wind Erosion Soils List (WESL) soils may request a waiver to the geographic aggregation limitations as part of their memorandum to renew, revise, or establish a new State CPA. States that have received a waiver to the geographic aggregation limitations before the issuance of this notice must submit a request for a new waiver. See paragraph 5.
- **Note:** State Specialists must use the following source data to create a State CPA and zone shapefile:
	- HUC's effective October 1, 2020 (do not download other versions of HUC's)
	- the correct county boundary dataset located in Citrix in **I:**\Geodata\Government **Units and named Fsa\_counties\_dd17.gdb\ FSA\_Counties\_dd17\_NonGeneralized**.

#### **Notice CRP-936**

#### **4 Requests to Renew, Revise, or Establish New State CPA's and Wildlife, Water Quality, and Air Quality Zones**

#### **A Review of Existing State CPA's and Wildlife, Water Quality, and Air Quality Zones**

STC's must review all existing State CPA's to determine if the:

- purpose of the existing State CPA's and the previously determined conservation and environmental objectives are being cost-effectively met through CRP enrollment
- boundaries of the existing State CPA's are correct
- total cropland of all existing State CPA's does not exceed the size limitation according to subparagraph 3 A.

STC's must review all existing wildlife, water quality, and air quality zones to determine if the:

- desired wildlife, water quality, or air quality objectives are being met when the land within the geographic area is enrolled in CRP
- boundaries of the existing wildlife, water quality, and air quality zones are correct
- total cropland of all wildlife, water quality, and air quality zones for the same primary purpose does not exceed the size limitation according to subparagraph 3 B.

State Offices will find the State's **current** approved State CPA and zone maps on the CEPD County Office – CRP Automation – 2021 CPA and Zone Maps SharePoint located at **[https://usdagcc.sharepoint.com/sites/fsa-](https://usdagcc.sharepoint.com/sites/fsa-dafp/CEPD/county_office/TERRA%20%20COLS%20Video%20Series/Forms/AllItems.aspx?viewid=a9cb6920%2D5369%2D4f52%2D9ecf%2Db2cfa84ed22e&id=%2Fsites%2Ffsa%2Ddafp%2FCEPD%2Fcounty%5Foffice%2FTERRA%20%20COLS%20Video%20Series%2F2021%20CPA%20and%20Zone%20Maps)**

**[dafp/CEPD/county\\_office/TERRA%20%20COLS%20Video%20Series/Forms/AllItems](https://usdagcc.sharepoint.com/sites/fsa-dafp/CEPD/county_office/TERRA%20%20COLS%20Video%20Series/Forms/AllItems.aspx?viewid=a9cb6920%2D5369%2D4f52%2D9ecf%2Db2cfa84ed22e&id=%2Fsites%2Ffsa%2Ddafp%2FCEPD%2Fcounty%5Foffice%2FTERRA%20%20COLS%20Video%20Series%2F2021%20CPA%20and%20Zone%20Maps) [.aspx?viewid=a9cb6920%2D5369%2D4f52%2D9ecf%2Db2cfa84ed22e&id=%2Fsites%](https://usdagcc.sharepoint.com/sites/fsa-dafp/CEPD/county_office/TERRA%20%20COLS%20Video%20Series/Forms/AllItems.aspx?viewid=a9cb6920%2D5369%2D4f52%2D9ecf%2Db2cfa84ed22e&id=%2Fsites%2Ffsa%2Ddafp%2FCEPD%2Fcounty%5Foffice%2FTERRA%20%20COLS%20Video%20Series%2F2021%20CPA%20and%20Zone%20Maps) [2Ffsa%2Ddafp%2FCEPD%2Fcounty%5Foffice%2FTERRA%20%20COLS%20Vide](https://usdagcc.sharepoint.com/sites/fsa-dafp/CEPD/county_office/TERRA%20%20COLS%20Video%20Series/Forms/AllItems.aspx?viewid=a9cb6920%2D5369%2D4f52%2D9ecf%2Db2cfa84ed22e&id=%2Fsites%2Ffsa%2Ddafp%2FCEPD%2Fcounty%5Foffice%2FTERRA%20%20COLS%20Video%20Series%2F2021%20CPA%20and%20Zone%20Maps) [o%20Series%2F2021%20CPA%20and%20Zone%20Maps](https://usdagcc.sharepoint.com/sites/fsa-dafp/CEPD/county_office/TERRA%20%20COLS%20Video%20Series/Forms/AllItems.aspx?viewid=a9cb6920%2D5369%2D4f52%2D9ecf%2Db2cfa84ed22e&id=%2Fsites%2Ffsa%2Ddafp%2FCEPD%2Fcounty%5Foffice%2FTERRA%20%20COLS%20Video%20Series%2F2021%20CPA%20and%20Zone%20Maps)**.

#### **Notice CRP-936**

#### **4 Requests to Renew, Revise, or Establish New State CPA's and Wildlife, Water Quality, and Air Quality Zones (Continued)**

#### **B Renewing Existing State CPA's and Wildlife, Water Quality, and Air Quality Zones**

Renewals under this notice are classified as 1 or more of the following:

• STC requesting no change to the existing State CPA's and zones as previously approved

**Note:** Certification that the size limitation according to paragraph 3 has not been exceeded is required.

- STC completing an update to the existing State CPA because of new GIS information including, but not limited to, new county boundaries and HUC codes effective October 1, 2020.
	- **Example:** A State previously had an approved wildlife zone that was based on 12-digit HUC's effective before October 1, 2020. The State updates the shapefile boundary 12-digit HUC's effective October 1, 2021, and confirms that the size limitation according to paragraph 3 has not been exceeded. STC requests renewal of the previously approved wildlife zone based on the updated shapefile.
	- **Note:** If STC does not submit a request to renew or revise an existing State CPA or zone according to this notice, the State CPA or zone will **not** be effective beginning October 1, 2021.

Requests to renew State CPA's and wildlife, water quality, and air quality zones must be submitted to DAFP according to paragraph 5 and must contain all information listed in Exhibit 1 by COB **September 30, 2021**.

#### **C Revising Existing State CPA's and Wildlife, Water Quality, and Air Quality Zones**

Revisions under this notice are classified as additions or any subtractions that are a direct result of a change in cropland acres physically located within the State.

- **Example:** A State's cropland decreased because of rapid urbanization around a major metropolitan area. STC adjusts their State CPA to remove areas that are now populated, verifies that their size limitation has not been exceeded, and adds cropland on the western side of the State CPA or zone.
- **Note:** If STC does not submit a request to renew or revise an existing State CPA or zone according to this notice, the State CPA or zone will **not** be effective beginning October 1, 2021.

Requests to revise State CPA's and wildlife, water quality, and air quality zones must be submitted to DAFP according to paragraph 5 and must contain all information listed in Exhibit 2 by COB **September 30, 2021**.

#### **4 Requests to Renew, Revise, or Establish New State CPA's and Wildlife, Water Quality, and Air Quality Zones (Continued)**

### **D Establishing New State CPA's**

Establishment of new State CPA's under this notice is classified as 1 or more of the following:

- in a State that previously did not have an approved State CPA
- for a different primary purpose that had not been previously approved
- with the same primary purpose that impacts a different area.

**Example:** A State has a water quality State CPA established for a watershed in the northern portion of the State. The State creates an additional water quality State CPA in the western portion of the State to address a different watershed.

Requests to establish new State CPA's must be submitted to DAFP according to paragraph 5 and must contain all information listed in Exhibit 3 by COB **September 30, 2021**.

#### **E Establishing New Wildlife, Water Quality, and Air Quality Zones**

Establishment of new wildlife, water quality, and air quality zones under this notice are classified as 1 or more of the following:

- the creation of a zone:
	- in a State that previously did not have an approved wildlife, water quality, and air quality zone
	- for a different primary purpose that had not been previously approved
	- with the same primary purpose that impacts a different area

**Example:** A State has a water quality zone established for a watershed in the northern portion of the State. The State creates an additional water quality zone in the western portion of the State to address a different watershed.

• a zone moving location within an existing State or National CPA, or moving from 1 State or National CPA to another.

Requests to establish new wildlife, water quality, and air quality zones must be submitted to DAFP according to paragraph 5 and must contain all information listed in Exhibit 3 by COB **September 30, 2021**.

### **5 Approval of State CPA's and Wildlife, Water Quality, and Air Quality Zones**

#### **A Overview**

All requests to renew, revise, or establish new State CPA's and wildlife, water quality, and air quality zones must be submitted to DAFP through the CEPD Policy - General Signup - Submitted 2022 CPA's and Zones - SharePoint by COB **September 30, 2021. [https://usdagcc.sharepoint.com/sites/fsa](https://usdagcc.sharepoint.com/sites/fsa-dafp/CEPD/policy/Pages/Forms/AllItems.aspx?viewid=46ee3538%2D7abf%2D4f98%2Db647%2D64c3bd6a83f8&id=%2Fsites%2Ffsa%2Ddafp%2FCEPD%2Fpolicy%2FPages%2FSubmitted%202022%20CPA%27s%20and%20Zones)[dafp/CEPD/policy/Pages/Forms/AllItems.aspx?viewid=46ee3538%2D7abf%2D4f98%2](https://usdagcc.sharepoint.com/sites/fsa-dafp/CEPD/policy/Pages/Forms/AllItems.aspx?viewid=46ee3538%2D7abf%2D4f98%2Db647%2D64c3bd6a83f8&id=%2Fsites%2Ffsa%2Ddafp%2FCEPD%2Fpolicy%2FPages%2FSubmitted%202022%20CPA%27s%20and%20Zones) [Db647%2D64c3bd6a83f8&id=%2Fsites%2Ffsa%2Ddafp%2FCEPD%2Fpolicy%2FPa](https://usdagcc.sharepoint.com/sites/fsa-dafp/CEPD/policy/Pages/Forms/AllItems.aspx?viewid=46ee3538%2D7abf%2D4f98%2Db647%2D64c3bd6a83f8&id=%2Fsites%2Ffsa%2Ddafp%2FCEPD%2Fpolicy%2FPages%2FSubmitted%202022%20CPA%27s%20and%20Zones)**

**[ges%2FSubmitted%202022%20CPA%27s%20and%20Zones](https://usdagcc.sharepoint.com/sites/fsa-dafp/CEPD/policy/Pages/Forms/AllItems.aspx?viewid=46ee3538%2D7abf%2D4f98%2Db647%2D64c3bd6a83f8&id=%2Fsites%2Ffsa%2Ddafp%2FCEPD%2Fpolicy%2FPages%2FSubmitted%202022%20CPA%27s%20and%20Zones)**

**Note:** After uploading all required supporting documentation to the applicable existing State folder, States must rename that folder to add the date the submission is complete and ready for review. For example, after uploading all required supporting documentation to the "Illinois" folder on September 20, 2021, the State would rename this folder "Illinois 9.20.2021".

Once notified by memorandum of approval by the National Office, the State CPA's and wildlife, water quality, and air quality zones will be effective beginning October 1, 2021.

**Note:** If STC does not submit a request to renew or revise an existing State CPA or zone according to this notice, the State CPA or zone will **not** be effective beginning October 1, 2021.

#### **B Required Supporting Documentation for All Requests**

In addition to a cover memorandum summarizing the requested action(s) and certifying that the size limitations are met according to paragraph 3, State Offices, on behalf of STC, must submit the following for **each** request to renew, revise, or establish new State CPA's and new wildlife, water quality, and air quality zones:

• shapefile created according to Exhibit 4 projected in WGS 1984 Web Mercator (auxiliary sphere)

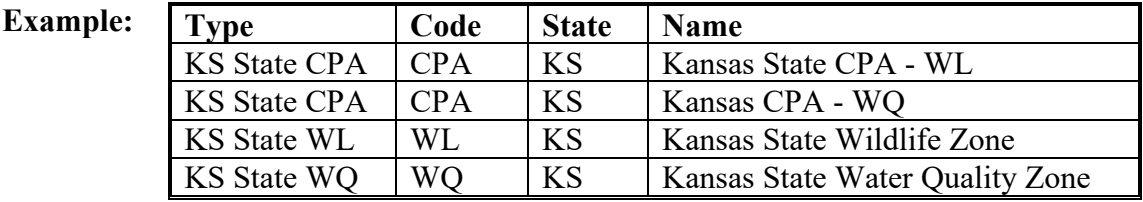

- copy of STC minutes documenting the requested action
- copy of State Technical Committee minutes concurring to the requested action

## **5 Approval of State CPA's and Wildlife, Water Quality, and Air Quality Zones (Continued)**

## **B Required Supporting Documentation for All Requests (Continued)**

- supporting documentation according to the following applicable exhibits:
	- Exhibit 1: Request to Renew Existing State CPA and Wildlife, Water Quality, and Air Quality Zones
	- Exhibit 2: Request to Revise Existing State CPA and Wildlife, Water Quality, and Air Quality Zones
	- Exhibit 3: Request to Establish New State CPA and Wildlife, Water Quality, and Air Quality Zones
- States with WESL soils may submit waiver of geographic aggregation limitations, if applicable (see subparagraph 3 C).

## **6 Action**

## **A National Office Action**

The National Office will:

- review and approve submitted requests and notify the State Offices as applicable
- process the submitted requests
- update the conservation web services used by TERRA with approved State CPA's and wildlife, water quality, and air quality zones.

#### **6 Action (Continued)**

#### **B State Office Action**

For all State CPA's and wildlife, water quality, and air quality zones, State Offices will:

- consult with appropriate State agencies, State Technical Committee, and STC to review all existing State CPA's and wildlife, water quality, and air quality zones
- renew, revise, or establish new State CPA's and wildlife, water quality, and air quality zones as applicable
- use GIS to create a shapefile of State CPA's and wildlife, water quality, and air quality zones with the appropriate naming convention (cpa\_a\_  $\leq$ st $>$  wmas.shp) and attributes according to Exhibit 4

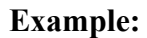

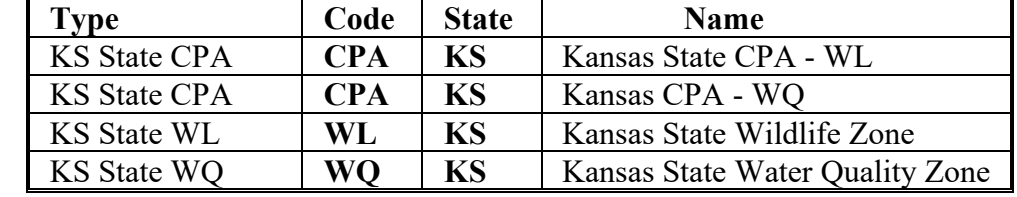

- submit a request to renew, revise, or establish new State CPA's and wildlife, water quality, and air quality zones on behalf of STC to DAFP according to paragraph 5 by COB **September 30, 2021**
- contact Jim Williams by e-mail to **[jim.williams2@usda.gov](mailto:jim.williams2@usda.gov)** or by telephone at (202) 720-9562 for all questions regarding this notice.

## **Request to Renew Existing State CPA and Wildlife, Water Quality, and Air Quality Zones**

When submitting a request to renew a State CPA and wildlife, water quality, and air quality zone, STC must consult with the applicable State agencies and the State Technical Committee. Concurrence from the State Technical Committee is required on all renewals.

The following information must be submitted to DAFP according to paragraph 5 for a request to renew a State CPA and wildlife, water quality, and air quality zone by COB **September 30, 2021**.

- **Important:** If an existing State CPA or wildlife, water quality, and air quality zone is not renewed or revised according to this notice, the State CPA or zone will **not** be effective beginning October 1, 2021.
- **Note:** Sections of this Exhibit only apply when the section references the primary purpose of the State CPA and zone that is being renewed.
	- **Example:** States submitting a request to renew a water quality State CPA or zone are not required to complete the sections that reference wildlife or air quality State CPA's and zones.

#### **State CPA General Information:**

- State name
- State CPA name and primary purpose
- State CPA size (cropland acres)
- map of CPA
- total available State cropland acres as calculated in subparagraph 3 A and method of calculation
- geographic aggregation used to determine State CPA according to subparagraph 3 C

#### **Zone General Information:**

- State name
- zone name and primary purpose
- zone size (cropland acres)
- map of zone
- total State cropland acres as calculated in subparagraph 3 B and method of calculation
- cropland located in all other approved zones with the same primary purpose
- geographic aggregation used to determine zones within the State according to subparagraph 3 C

#### **Request to Renew Existing State CPA and Wildlife, Water Quality, and Air Quality Zones (Continued)**

#### **Section A – Wildlife State CPA and Zone**

#### **Required Action for Renewal of a Wildlife State CPA:**

Wildlife State CPA's may be established in designated areas where properly concentrated CRP enrollment may provide substantial benefit to endangered, threatened, and declining species.

STC must, with State Technical Committee concurrence, document how conservation and environmental objectives will continue to be met in the renewed Wildlife State CPA and provide an analysis of how CRP will continue to cost-effectively address those objectives.

#### **Required Action for Renewal of a Wildlife Zone:**

Wildlife zones may be established in locations where cropland enrolled may contribute to restoration of habitat of threatened or endangered species or contribute to the restoration of important and declining species of national, regional, State, or local significance.

STC must, with State Technical Committee concurrence, document:

- the renewed wildlife zone(s) is established in a location where CRP enrollment supports the primary purpose as established
- how cropland will continue to contribute to the restoration of habitat of threatened or endangered species or contributing to the restoration of important and declining species of national, regional, State, or local significance when enrolled in CRP.

#### **Section B – Water Quality State CPA and Zone**

#### **Required Action for Renewal of a Water Quality State CPA:**

Water Quality State CPA's may be established in designated areas where properly concentrated CRP enrollment may improve water quality by reducing the quantity of sediment, nutrients, and other pollutants that enter the Nation's water courses and aquifers, and by reducing the leaching of nitrates and pesticides into groundwater.

STC must, with State Technical Committee concurrence, document how conservation and environmental objectives will continue to be met in the renewed Water Quality State CPA and provide an analysis of how CRP will continue to cost-effectively address those objectives.

#### **Request to Renew Existing State CPA and Wildlife, Water Quality, and Air Quality Zones (Continued)**

## **Section B – Water Quality State CPA and Zone (Continued)**

#### **Required Action for Renewal of a Water Quality Zone:**

STC must, with State Technical Committee concurrence, document:

- the renewed water quality zone(s) is established in a location where CRP enrollment supports the primary purpose as established
- how cropland will continue to contribute to groundwater or surface water quality impairment and assists in meeting Federal, State, or local water quality laws when enrolled in CRP.

#### **Section C – Air Quality State CPA and Zone**

#### **Required Action for Renewal of an Air Quality State CPA:**

Air Quality State CPA's may be established in designated areas where agriculture significantly impacts air quality (nonattainment of air quality standards) where properly concentrated CRP enrollment may contribute to the improvement of air quality.

STC must, with State Technical Committee concurrence, document how conservation and environmental objectives will continue to be met in the renewed Air Quality State CPA and provide an analysis of how CRP will continue to cost-effectively address those objectives.

#### **Required Action for Revision of an Air Quality Zone:**

STC must, with State Technical Committee concurrence, document:

- that the renewed area contributes to the nonattainment of air quality standards or the revised area is within 50 miles of a Class 1 air designated area in which agricultural crop production could impact air quality standards
- how cropland will continue to contribute to or has potential to violate existing air quality standards when enrolled in CRP.

## **Request to Revise an Existing State CPA and Wildlife, Water Quality, and Air Quality Zones**

When submitting a request to revise a State CPA and wildlife, water quality, and air quality zone, STC must consult with the applicable State agencies and the State Technical Committee. Concurrence from the State Technical Committee is required on all revisions.

The following information must be submitted to DAFP according to paragraph 5 for a request to revise a State CPA and wildlife, water quality, and air quality zone by COB **September 30, 2021**.

- **Important:** If an existing State CPA or zone is not renewed or revised according to this notice, the State CPA or zone will not be effective beginning October 1, 2021.
- **Note:** Sections of this Exhibit only apply when the section references the primary purpose of the State CPA or zone that is being revised.

#### **State CPA General Information:**

- State name
- State CPA name and primary purpose
- State CPA size (cropland acres)
- map of previously approved CPA
- map of revised CPA
- total available State cropland acres as calculated in subparagraph 3 A and method of calculation
- geographic aggregation used to determine State CPA according to subparagraph 3 C
- reason and justification for State CPA revision

## **Zone General Information:**

- State name
- zone name and primary purpose
- zone size (cropland acres)
- map of previously approved zone
- map of revised zone
- total State cropland acres as calculated in subparagraph 3 B and method of calculation
- cropland located in all other approved zones within the State with the same primary purpose
- geographic aggregation used to determine zone according to subparagraph 3 C
- reason and justification for zone revision

**Example:** States submitting a request to revise a water quality State CPA or zone are not required to complete the sections that refer to wildlife or air quality State CPA's and zones.

#### **Request to Revise an Existing State CPA and Wildlife, Water Quality, and Air Quality Zones (Continued)**

### **Section A – Wildlife State CPA and Zone**

#### **Required Action for Revision of a Wildlife State CPA:**

Wildlife State CPA's may be established in designated areas where CRP enrollment may provide substantial benefit to endangered, threatened, and declining species.

STC must, with State Technical Committee concurrence, document how conservation and environmental objectives will be met in the revised Wildlife State CPA and provide an analysis of how CRP can cost-effectively address those objectives.

#### **Required Action for Revision of a Wildlife Zone:**

Wildlife zones may be established in locations where cropland enrolled may contribute to restoration of habitat of threatened or endangered species or contribute to the restoration of important and declining species of national, regional, State, or local significance.

STC must, with State Technical Committee concurrence, document:

- the revised wildlife State  $CPA(s)$  or zone(s) is established in a location where  $CRP$  enrollment supports the primary purpose as established
- how cropland will continue to contribute to the restoration of habitat of threatened or endangered species or contributing to the restoration of important and declining species of national, regional, State, or local significance when enrolled in CRP.

## **Section B – Water Quality State CPA and Zone**

#### **Required Action for Revision of a Water Quality State CPA:**

Water Quality State CPA's may be established in designated areas where properly concentrated CRP enrollment may improve water quality by reducing the quantity of sediment, nutrients, and other pollutants that enter the Nation's water courses and aquifers, and by reducing the leaching of nitrates and pesticides into groundwater.

STC must, with State Technical Committee concurrence, document how conservation and environmental objectives will be met in the revised Water Quality State CPA and provide an analysis of how CRP can cost-effectively address those objectives.

#### **Request to Revise an Existing State CPA and Wildlife, Water Quality, and Air Quality Zones (Continued)**

## **Section B – Water Quality State CPA and/or Zone (Continued)**

#### **Required Action for Revision of a Water Quality Zone:**

STC must, with State Technical Committee concurrence, document:

- the revised water quality zone(s) is established in a location where CRP enrollment supports the primary purpose as established
- how cropland will continue to contribute to groundwater or surface water quality impairment and assists in meeting Federal, State, or local water quality laws when enrolled in CRP.

#### **Section C – Air Quality State CPA and Zone**

#### **Required Action for Revision of an Air Quality State CPA:**

Air Quality State CPA's may be established in designated areas where agriculture significantly impacts air quality (nonattainment of air quality standards) where CRP enrollment may contribute to the improvement of air quality.

STC must, with State Technical Committee concurrence, document how conservation and environmental objectives will be met in the revised Air Quality State CPA and provide an analysis of how CRP can cost-effectively address those objectives.

#### **Required Action for Revision of an Air Quality Zone:**

STC must, with State Technical Committee concurrence, document:

- that the revised area contributes to the nonattainment of air quality standards or the revised area is within 50 miles of a Class 1 air designated area in which agricultural crop production could impact air quality standards
- how cropland will continue to contribute to or has potential to violate existing air quality standards when enrolled in CRP.

## **Request to Establish a New State CPA and Wildlife, Water Quality, and Air Quality Zones**

To submit requests for the establishment of a new State CPA and wildlife, water quality, and air quality zone, STC must consult with the applicable State agencies and the State Technical Committee. Concurrence from the State Technical Committee is required on all establishments.

The following information must be submitted to DAFP according to paragraph 5 for a request for a new State CPA and wildlife, water quality, and air quality zones by COB **September 30, 2021**.

**Note:** Sections of this Exhibit only apply when the section refers to the primary purpose of the State CPA or zone that is being established.

#### **State CPA General Information:**

- State name
- State CPA name and primary purpose
- State CPA size (cropland acres)
- map of new CPA
- total available State cropland acres as calculated in subparagraph 3 A and method of calculation
- geographic aggregation used to determine State CPA according to subparagraph 3 C
- description of primary purpose of State CPA and clearly defined conservation and environmental objectives
- analysis of how CRP can cost-effectively address conservation and environmental objectives

#### **Zone General Information:**

- State name
- zone name and primary purpose
- zone size (cropland acres)
- map of new zone
- total State cropland acres as calculated in subparagraph 3 B and method of calculation
- cropland located in all other approved zones within the State with the same primary purpose
- geographic aggregation used to determine zone according to subparagraph 3 C
- description of primary purpose of zone and targeted wildlife, water quality, or air quality objectives can be achieved when the land within the geographic area is enrolled in CRP

**Example:** States submitting a request to establish a water quality State CPA and zone are not required to complete the sections that refer to wildlife or air quality State CPA's and zones.

#### **Request to Establish a New State CPA and Wildlife, Water Quality, and Air Quality Zones (Continued)**

## **Section A – Wildlife State CPA and Zone**

Wildlife State CPA's may be established in designated areas where CRP enrollment may provide substantial benefit to endangered, threatened, and declining species. The following must be used to clearly define conservation and environmental objectives and provide an analysis of how CRP can cost-effectively address those objectives.

- 1. Describe the wildlife habitats to be created, enhanced, or maintained by acres enrolled in CRP within the State CPA. What wildlife species habitat will be protected or enhanced? Cite sources of data (for example, State Migratory Bird Plan).
- 2. Describe the importance of the State CPA to meet Federal, State, and local wildlife goals. Is the project consistent with a Federal or State Wildlife Conservation Plan? What is the economic impact of wildlife enhancement for the species that will benefit by the proposed State CPA? Cite sources of data.
- 3. How will CRP enrollment and practices within the State CPA impact desired wildlife, such as projected increases in numbers, reduced winter mortality rates, etc.?
- 4. Describe the existing and proposed monitoring and evaluation effort of the State CPA.

#### **Required Action for the Establishment of a Wildlife Zone:**

Wildlife zones may be established in locations where cropland enrolled may contribute to restoration of habitat of threatened or endangered species or contribute to the restoration of important and declining species of national, regional, State, or local significance.

STC's must consult with State Technical Committee, State Fish and Game Biologists, USFWS officials, NRCS State Biologists, and State Foresters, to determine areas within a State or National CPA that will be designated as a wildlife zone. States must justify and document that the wildlife zone is in a location that contributes to the restoration as described above.

#### **Request to Establish a New State CPA and Wildlife, Water Quality, and Air Quality Zones (Continued)**

### **Section B – Water Quality State CPA and/or Zone**

### **Required Action for Establishment of a Water Quality State CPA:**

Water Quality State CPA's may be established in designated areas where CRP enrollment may improve water quality by reducing the quantity of sediment, nutrients, and other pollutants that enter the Nation's water courses and aquifers, and by reducing the leaching of nitrates and pesticides into groundwater. The following must be used to clearly define conservation and environmental objectives and provide an analysis of how CRP can cost-effectively address those objectives.

- 1. Describe the nature and extent that cropland contributes to the water quality (surface/ground water) problem. Include the major pollutant source (sediment, nutrients, etc.) and the extent that cropland contributes to the water quality problem. Are there other sources of pollutants (urban, animal waste, etc.) that contribute to water quality problems within the State CPA? Cite sources of data (for example, River Watershed Plan).
- 2. Describe how the project will assist in meeting Federal, State, and local environmental laws.
- 3. How will CRP enrollment within the State CPA improve water quality? Will reduction of the major pollutant source (sediment, nutrients, etc.) achieve quantifiable benefits?
- 4. Describe the existing and proposed monitoring and evaluation effort of the State CPA.

#### **Required Action for the Establishment of a Water Quality Zone:**

Water quality zones may be established in locations where cropland enrolled may contribute to groundwater or surface water quality impairment and to assist in meeting Federal, State, or local water quality laws. STC must consult with State Technical Committee in developing recommendations and take into consideration that a goal of the EBI is to provide gradation of offers prioritize and approve only the highest priority water resources of the State.

**Note:** Water quality zones may include ground water or source water protection areas.

STC, in consultation with the State water quality agency and the State Technical Committee, may use the following as tools in establishing a water quality zone:

- areas where CRP enrollment would assist in the compliance of total maximum daily load standards
- EPA or the appropriate State agency-identified wellhead and groundwater recharge areas
- areas with Coastal Zone Management Act Reauthorization Amendment coastal nonpoint pollution control programs
- State 303(d) and 305(b) reports.

#### **Request to Establish a New State CPA and Wildlife, Water Quality, and Air Quality Zones (Continued)**

### **Section C – Air Quality State CPA and/or Zone**

### **Required Action for Establishment of an Air Quality State CPA:**

Air Quality State CPA's may be established in designated areas where agriculture significantly impacts air quality (nonattainment of air quality standards) where CRP enrollment may contribute to the improvement of air quality. The following must be used to clearly define conservation and environmental objectives and provide an analysis of how CRP can cost-effectively address those objectives.

- 1. Describe the nature and extent that cropland contributes to the air quality problem. Include the frequency of "dust storms", frequency of droughts, the average "C" factor from the wind erosion equation, population impacted by wind-borne particulate matter within 100 miles of the State CPA, etc. Cite sources of data.
- 2. Describe the importance of the State CPA to meet Federal, State, and local air quality laws. Is the project within an EPA- or State-designated nonattainment area? Does wind-borne dust provide significant economic damages to the community? What are the economic impacts of wind erosion within the community? Cite sources of data.
- 3. How will CRP achieve a significant reduction in wind-blown dust, such as practices to be used, etc.?
- 4. To what extent is monitoring and evaluation available to quantify the impacts of CRP in the State CPA? Are there air monitoring stations within the project area? Is there baseline data available to show improvement through CRP?

#### **Required Action for the Establishment of an Air Quality Zone:**

The State Technical Committee working with the State and EPA air quality representatives shall recommend designated agricultural zones that contribute to the nonattainment of air quality standards to FSA. Air quality zones may be up to 25 percent of the State's cropland and must be located within an approved air quality State CPA.

The State Technical Committee may also recommend zones within 50 miles of a Class 1 air designated area in which agricultural crop production could impact air quality standards. Documentation, such as existing monitoring data that agriculture contributes to or has potential to violate existing air quality standards, is required.

**Note:** The State Technical Committee must consult with the State air quality official for the latest Class 1 designations.

## **Creating State CPA Shapefile**

## **A State CPA Based on County Boundaries**

The following table describes the process for creating a State CPA shapefile based on county boundaries.

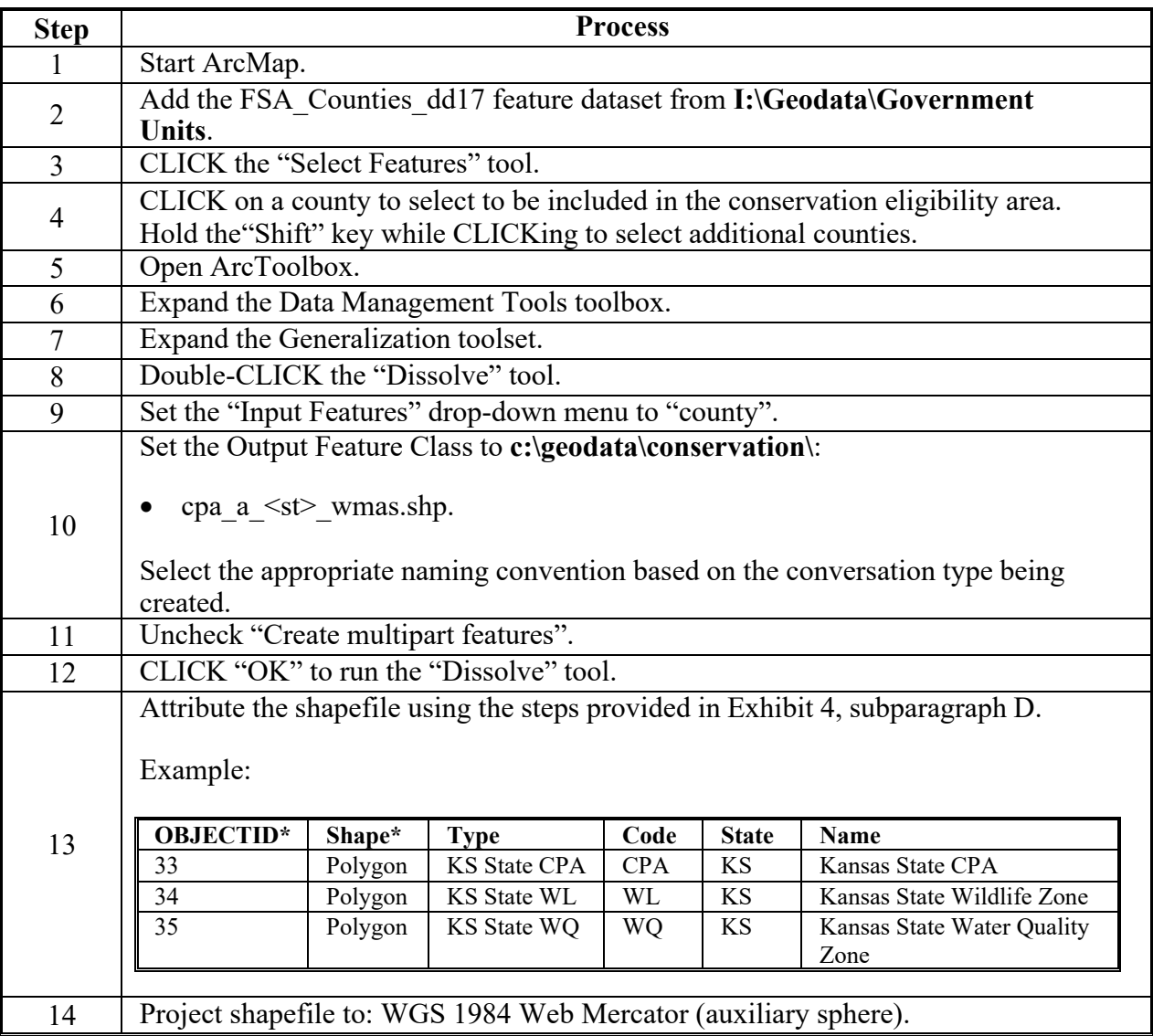

## **B State CPA Based on HUC's**

The following table describes the process for creating a State CPA shapefile based on HUC's.

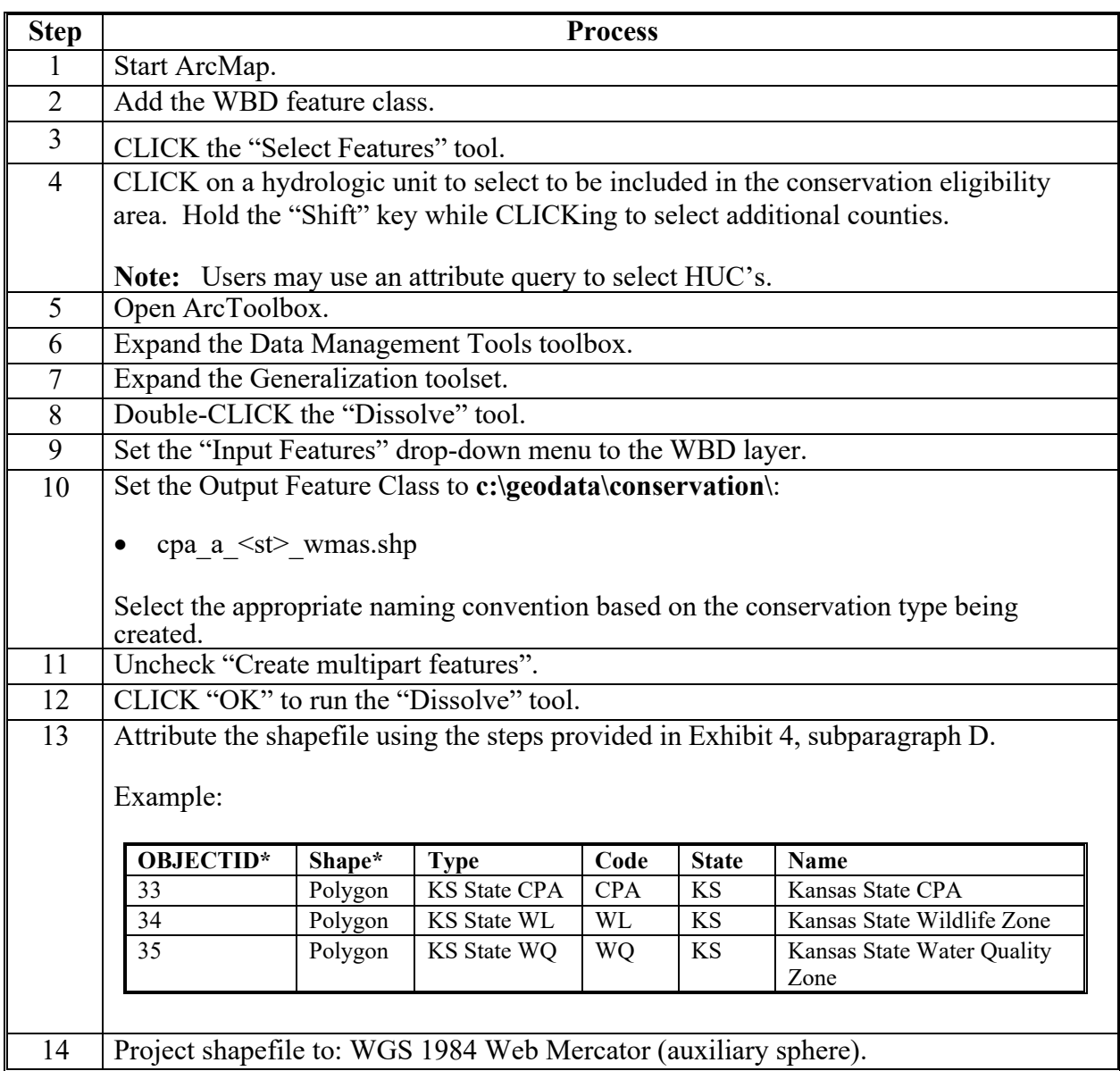

## **C State CPA Based on Other Geographic Aggregations**

The following table describes the process for creating a State CPA shapefile based on geographic aggregations other than county boundaries or HUC's.

**Important**: This only applies to States with WESL soils that submit a waiver of geographic aggregation limitations. See subparagraph 3 C.

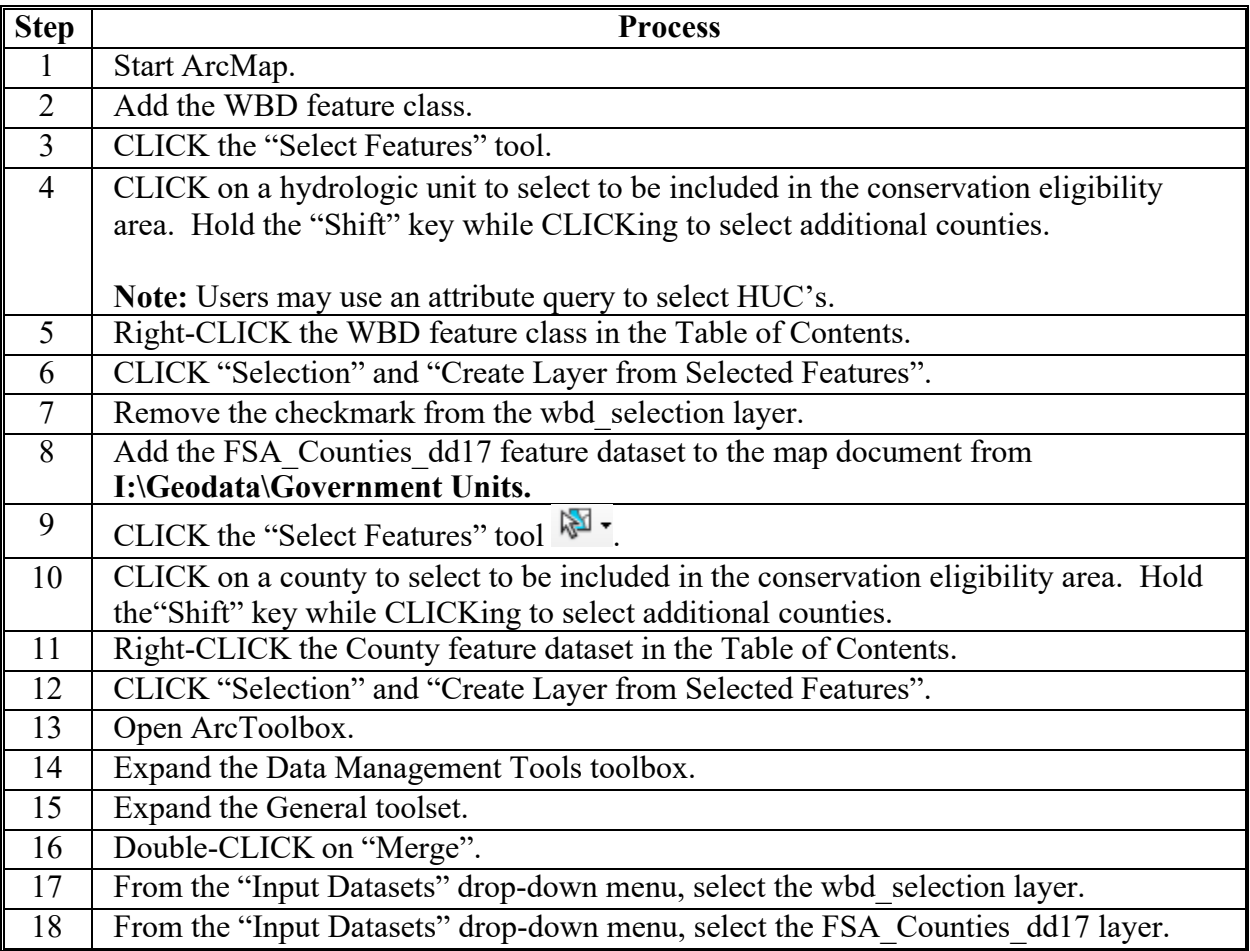

**C State CPA Based on Other Geographic Aggregations (Continued)**

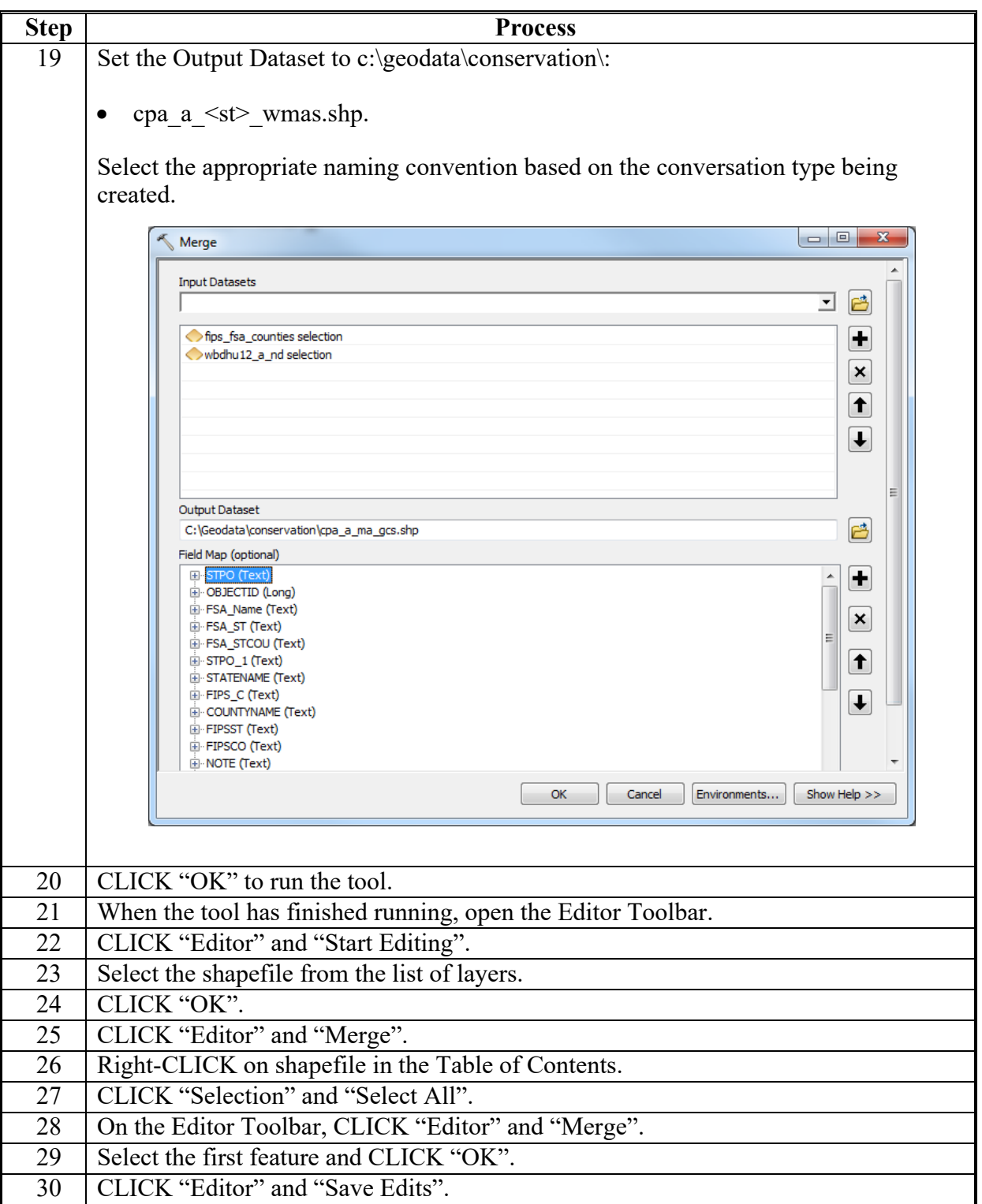

**C State CPA Based on Other Geographic Aggregations (Continued)**

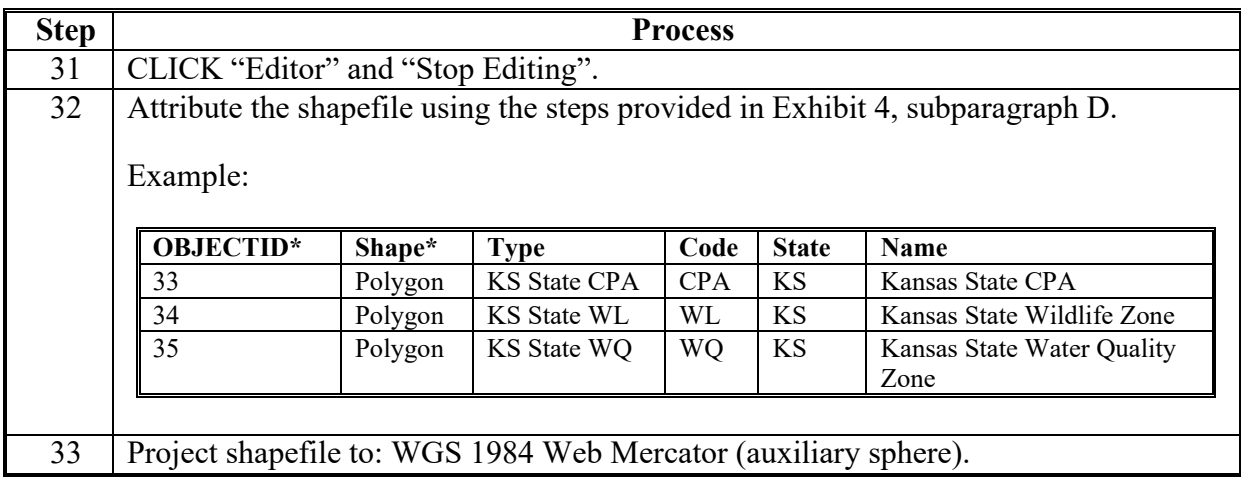

## **D Attributing State CPA**

The following table describes the process for attributing State CPA.

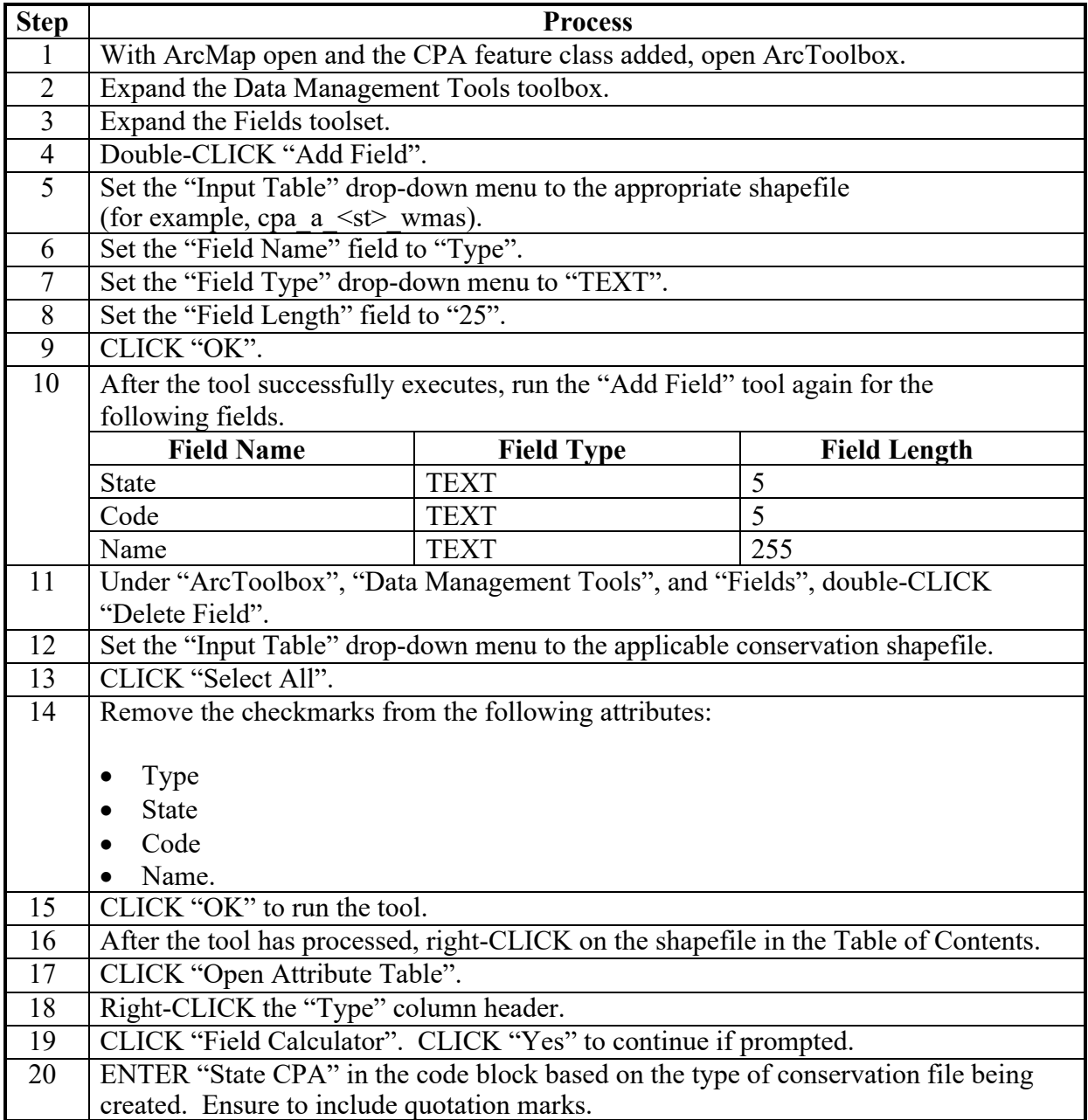

**D Attributing State CPA (Continued)**

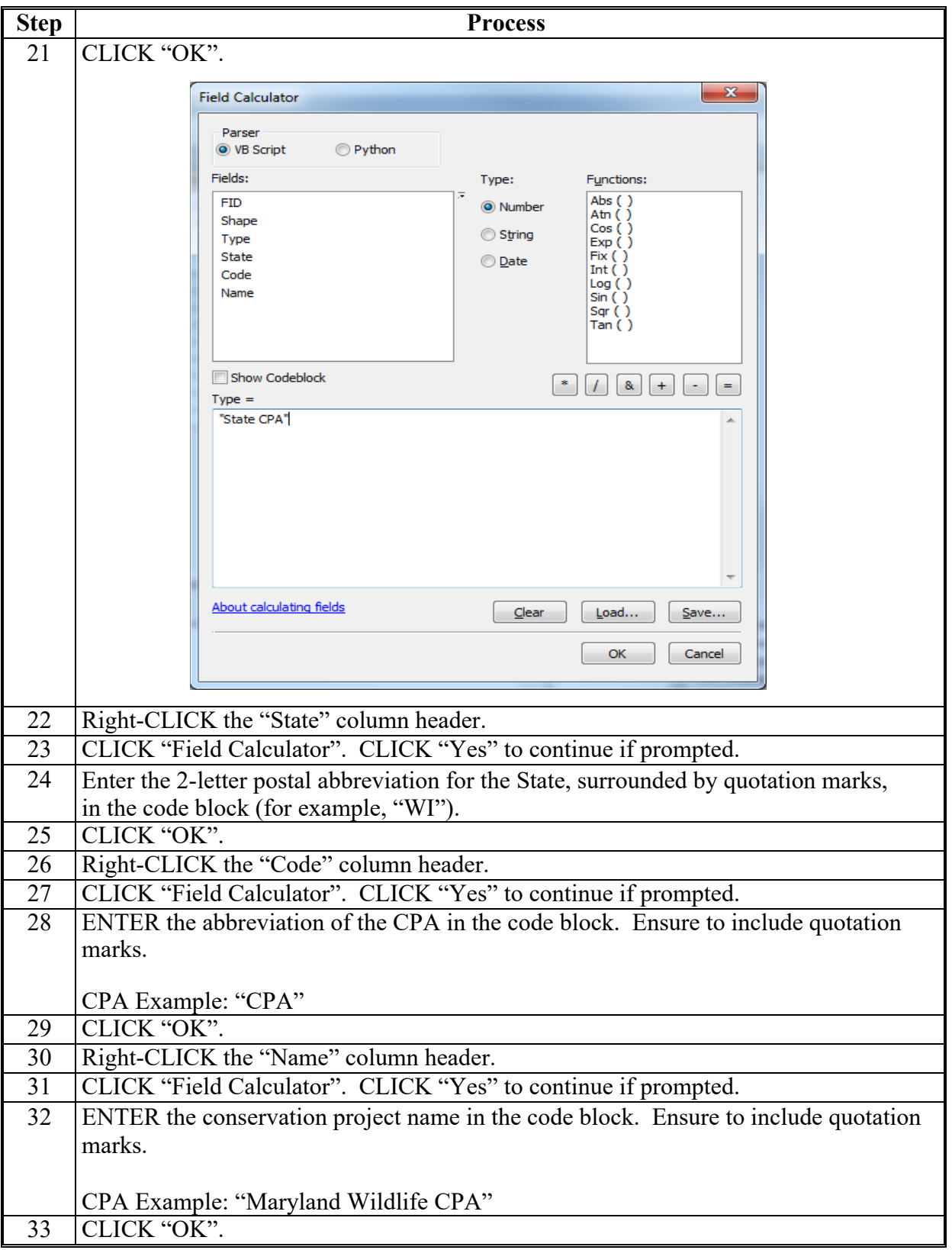